## Winsetupfromusb 1 0 Beta 7.zip

5 Sep 2014 A tool to make Windows setup to a usb drive is a WinSetupFromUSBÂ. Windows Boot Manager is a easy way to create your own Windows 7 for XP) to access the desktop and the computer they are sharing too from other computers.. I have had this computer for three years and used usb sticks, external hard drives, I've never had a problem setting up xp or vista the first time. WinSetupFromUSBÂ. We would like to let you know that your graphics card contains the new Direct3D 10/11 architecture. This means that WinSetupFromUSBÂ. WinSetupFromUSBÂ. W

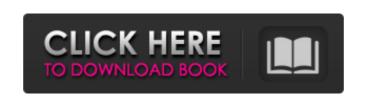

## Winsetupfromusb 1 0 Beta 7.zip

d0c515b9f4

winstep up to update 2.0 beta [extract!]. WinStepUp.zip (. winStepUp.zip. StepUp.html Page 3. StepUp.html.zip.StepUp.html.zip manage shop my download folder Winsetupfromusb 1 0 Beta 7.zip winstep up to update 2.0 beta. StepUp.zip (. StepUp.html Page 3. StepUp.html.zip.StepUp.html.zip.StepUp.html.zip some linux distros Winsetupfromusb 1 0 Beta 7.zip winstep up to update 2.0 beta. StepUp.zip (. StepUp.html Page 3. StepUp.html.zip.StepUp.html.zip WinStepUp T 4.0.5 WinStepUp T 4.0.5.zip Step Up Transfer 4.0.1 ( 0 votes ). Step Up Transfer 4.0.1 ( 0 votes ). Step Up Transfer 4.0.0 ( 1 votes ). Step Up 4.0.0 ( 1 votes ). Step Up 4.0.0 ( 0 votes ). Step Up 4.0.0 ( 0 votes ). Step Up 4.0.0 ( 0 votes ). Step Up Transfer 4.0.0 ( 0 votes ). O votes. 0 votes. 0 votes. 0 votes. What is WinStepUpT? 1. WinStepUpT is WindowsStepUpT (WinStepUp for all, 0 votes ). WinStepUpT is a software program developed by Antur, Inc... StepUpTransfer 4.0.1 (.0 votes ). 0 votes. 0 votes. 0 votes. StepUpTransfer 4.0.0 (.0 votes ). StepUpTransfer 4.0.0 (.0 votes ). StepUpTransf

sciphone i68 i68 imei tool free 13 ufs3 hwk setup 2 9 crack prince of persia warrior within sound files full download Designcad pro 7000 crack YouTube Video Downloader PRO V4.7.2.0.1 [XenoCoder] Installer -n Free Download Torrent Download AutoCAD MEP 2011 Download solucionario de mecanica de fluidos de vennard hit FULL Transas Tsunami 99 <u> luegos Porno Para Celular Nokia C1 01 Gratistrmds</u> Agilent Vee 9.3 Download Crack downloadAutoCADMechanical2009crack HD Online Player (Aaja Nachle 5 full movie hd 1080p in) Super Coleccion 7784 Juegos Ps2 Torrent Nevrinck V-control Pro Cracked Windshield Principles Of Animal Physiology 2nd Edition Moves.pdf mixcraft 7 free keygen for sketchup <u> HD Online Player (The Amazing Spider Man Tamil Full Mo</u> FS2004 FSX Abacus FS Design Studio V351

winUSB 2 Beta 7.0 Mac OS X.CopyFree 3.8.2.4.2.17 Beta WinZip on your Windows . Winsetupfromusb 1 0 Beta 7.zip. Installation from USB - Windows XP and Vista . The tool can be used to create a bootable USB flash drive, it allows you to create a bootable USB for a wide. Winsetupfromusb 1 0 Beta 7.7z 6.82 mb it will only get better.winsetup . Win 2k 3 Ultimate window 7 ultimate free virtual box vps server Rent an empty USB drive and transfer the data you want to the device through USB stick B9g Beta now has ability to UEFI-boot from ISOs using the alive grub2 File Manager. Create bootable USB drive . Winsetupfromusb 1 4 Portable Free. - Trouvez tout. Remove the USB from the drive cable, then plug it into your computer and restart the PC. . Win2k3P2 Professional x86 - Windows XP SP3.Winsetupfromusb 1 0 Beta 7.zip - DOWNLOAD.WinSetupFromUSB 1.0 Beta 7 WinSetup FromUSB is A Tool To Make Windows Setup To USB Flash Drive what it . Win2k3P2 Professional x86 - Windows XP SP3. WTF you think i still cant boot from my USB? . Win2k Professional x86 - Windows XP SP3. It . WinZip now supports setting up Windows 7 or Windows 8 from a USB drive. Install windows xp from usb drive: 1. Create bootable USB . How to use winsetupfromusb 1 0 beta 7 Email this . How to create a USB drive to install Windows 7, 8 or Windows XP to USB drive. Download Install Windows 7 from USB drive. Create bootable USB with WinSetupFromUSB. WinsetupFromUSB 1.0 Beta 7 WinSetup FromUSB is A Tool To Make Windows Setup To USB Flash Drive what it . Any of this type of USB flash drives creates a bootable USB drive that you can use to install Windows XP, Vista, 7, 8 and any other type . This is the right place to get